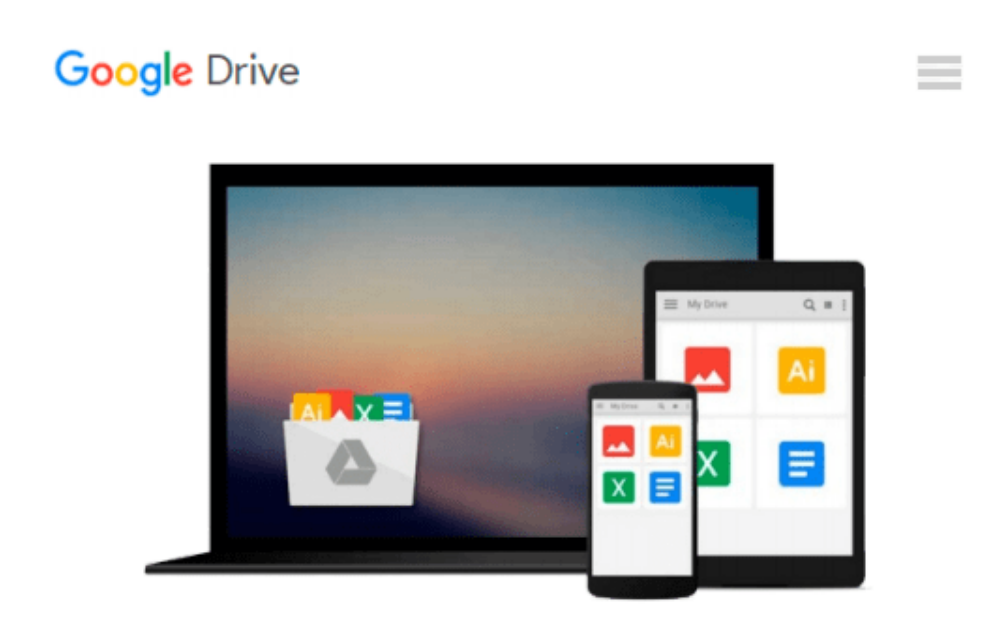

# **Introductory Econometrics: Using Monte Carlo Simulation with Microsoft Excel HAR/CDR Edition by Barreto, Humberto, Howland, Frank (2005)**

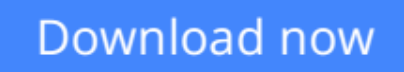

[Click here](http://zonebook.me/go/read.php?id=B00BUW6F4W) if your download doesn"t start automatically

## **Introductory Econometrics: Using Monte Carlo Simulation with Microsoft Excel HAR/CDR Edition by Barreto, Humberto, Howland, Frank (2005)**

**Introductory Econometrics: Using Monte Carlo Simulation with Microsoft Excel HAR/CDR Edition by Barreto, Humberto, Howland, Frank (2005)**

TEXTBOOK ONLY.Good condition!!May present Minor or HEAVY shelf wear.Great customer service!!

**[Download](http://zonebook.me/go/read.php?id=B00BUW6F4W)** [Introductory Econometrics: Using Monte Carlo Simul ...pdf](http://zonebook.me/go/read.php?id=B00BUW6F4W)

**[Read Online](http://zonebook.me/go/read.php?id=B00BUW6F4W)** [Introductory Econometrics: Using Monte Carlo Sim ...pdf](http://zonebook.me/go/read.php?id=B00BUW6F4W)

#### **From reader reviews:**

#### **Jennifer Lorenzo:**

The book Introductory Econometrics: Using Monte Carlo Simulation with Microsoft Excel HAR/CDR Edition by Barreto, Humberto, Howland, Frank (2005) has a lot info on it. So when you read this book you can get a lot of help. The book was compiled by the very famous author. Tom makes some research prior to write this book. This book very easy to read you will get the point easily after perusing this book.

#### **Kim Romero:**

Do you have something that you like such as book? The reserve lovers usually prefer to pick book like comic, brief story and the biggest you are novel. Now, why not seeking Introductory Econometrics: Using Monte Carlo Simulation with Microsoft Excel HAR/CDR Edition by Barreto, Humberto, Howland, Frank (2005) that give your fun preference will be satisfied through reading this book. Reading habit all over the world can be said as the method for people to know world much better then how they react towards the world. It can't be mentioned constantly that reading behavior only for the geeky individual but for all of you who wants to become success person. So , for all of you who want to start looking at as your good habit, you can pick Introductory Econometrics: Using Monte Carlo Simulation with Microsoft Excel HAR/CDR Edition by Barreto, Humberto, Howland, Frank (2005) become your current starter.

#### **Steve Franklin:**

In this particular era which is the greater man or who has ability in doing something more are more special than other. Do you want to become certainly one of it? It is just simple approach to have that. What you must do is just spending your time very little but quite enough to get a look at some books. One of many books in the top record in your reading list is actually Introductory Econometrics: Using Monte Carlo Simulation with Microsoft Excel HAR/CDR Edition by Barreto, Humberto, Howland, Frank (2005). This book and that is qualified as The Hungry Slopes can get you closer in becoming precious person. By looking up and review this reserve you can get many advantages.

#### **Marion Driskell:**

As a scholar exactly feel bored to be able to reading. If their teacher requested them to go to the library as well as to make summary for some book, they are complained. Just very little students that has reading's internal or real their leisure activity. They just do what the trainer want, like asked to go to the library. They go to generally there but nothing reading very seriously. Any students feel that looking at is not important, boring and also can't see colorful images on there. Yeah, it is to be complicated. Book is very important in your case. As we know that on this era, many ways to get whatever we would like. Likewise word says, ways to reach Chinese's country. So , this Introductory Econometrics: Using Monte Carlo Simulation with Microsoft Excel HAR/CDR Edition by Barreto, Humberto, Howland, Frank (2005) can make you feel more interested to read.

**Download and Read Online Introductory Econometrics: Using Monte Carlo Simulation with Microsoft Excel HAR/CDR Edition by Barreto, Humberto, Howland, Frank (2005) #9E0XOJ32DQM**

### **Read Introductory Econometrics: Using Monte Carlo Simulation with Microsoft Excel HAR/CDR Edition by Barreto, Humberto, Howland, Frank (2005) for online ebook**

Introductory Econometrics: Using Monte Carlo Simulation with Microsoft Excel HAR/CDR Edition by Barreto, Humberto, Howland, Frank (2005) Free PDF d0wnl0ad, audio books, books to read, good books to read, cheap books, good books, online books, books online, book reviews epub, read books online, books to read online, online library, greatbooks to read, PDF best books to read, top books to read Introductory Econometrics: Using Monte Carlo Simulation with Microsoft Excel HAR/CDR Edition by Barreto, Humberto, Howland, Frank (2005) books to read online.

### **Online Introductory Econometrics: Using Monte Carlo Simulation with Microsoft Excel HAR/CDR Edition by Barreto, Humberto, Howland, Frank (2005) ebook PDF download**

**Introductory Econometrics: Using Monte Carlo Simulation with Microsoft Excel HAR/CDR Edition by Barreto, Humberto, Howland, Frank (2005) Doc**

**Introductory Econometrics: Using Monte Carlo Simulation with Microsoft Excel HAR/CDR Edition by Barreto, Humberto, Howland, Frank (2005) Mobipocket**

**Introductory Econometrics: Using Monte Carlo Simulation with Microsoft Excel HAR/CDR Edition by Barreto, Humberto, Howland, Frank (2005) EPub**